## **Powiatowy Urząd Pracy w Wałbrzychu**

http://urzadpracy.pl/pl/formy-aktywizacji/biezace/aktualnosci/23522,14112016-Ankieta-badajaca-potrzeby-szkoleniowe-osobbezrobotnych-i-poszukujacych.html 2024-04-27, 07:26

> Informacja Strona znajduje się w archiwum.

## 14.11.2016 - Ankieta badająca potrzeby szkoleniowe osób bezrobotnych i poszukujących pracy

Serdecznie zapraszamy osoby bezrobotne i poszukujące pracy, zainteresowane podniesieniem swoich kwalifikacji, do wzięcia udziału w badaniu ankietowym, którego celem jest zdiagnozowanie Państwa potrzeb szkoleniowych.

Badanie prowadzone będzie w terminie **do 16.12.2016r.**, a jego wyniki będą brane pod uwagę przy sporządzaniu planu szkoleń grupowych na rok 2017.

Wypełnioną ankietę można:

- 1. wysłać drogą elektroniczną na adres: [kancelaria@urzadpracy.pl](mailto:kancelaria@urzadpracy.pl) z dopiskiem "Badanie potrzeb szkoleniowych osób bezrobotnych",
- 2. dostarczyć do Wydziału Szkoleń (pok 9, 10 parter) lub do doradcy klienta Oddziału zamiejscowego.

Informujemy, że ankiety przeprowadzają także doradcy klienta Powiatowego Urzędu Pracy w Wałbrzychu, jak również jego Oddziałów zamiejscowych.

Szczegółowych wyjaśnień w sprawie ankiety udzielają pracownicy Wydziału Szkoleń pod nr tel. 74/840-73-80.

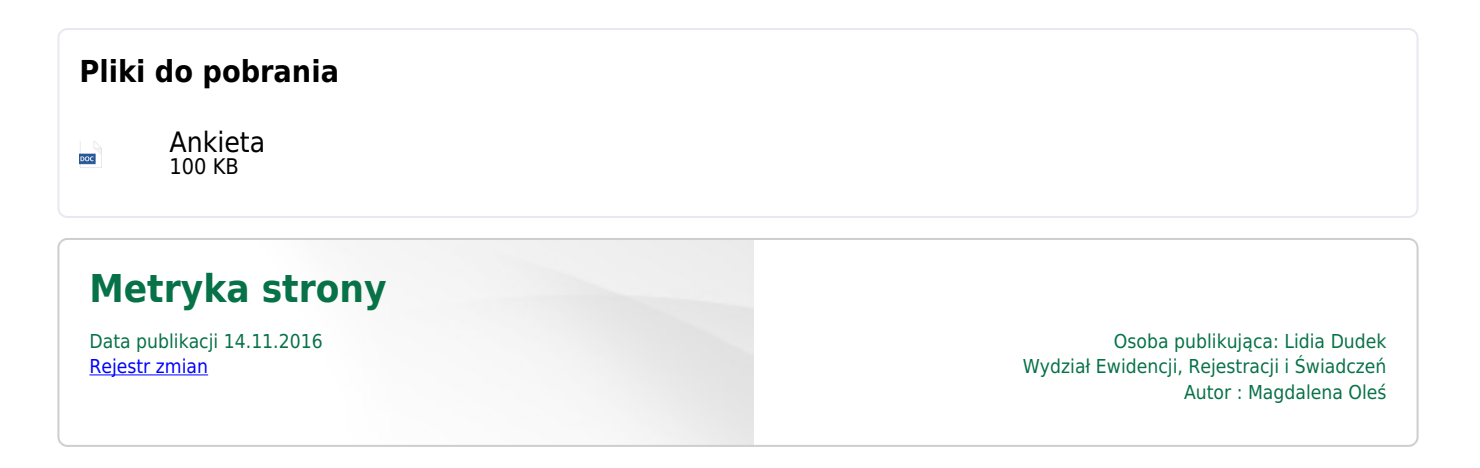

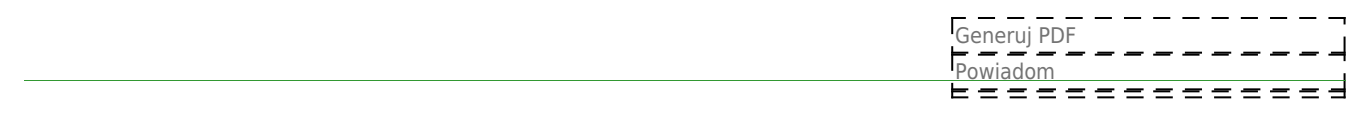